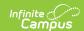

## Nebraska Ed-Fi Data v3.1 - Restraint Event

Last Modified on 06/04/2024 2:17 pm CDT

This event entity represents actions taken by an education organization after a discipline incident where a student is restrained in a response. This is specifically for CRDC reporting.

This resource is no longer reporting data as of Campus.2052.

## **Object Triggering Logic**

This table describes logic for triggering syncing of this object.

| Action | Trigger                                                                                                    |
|--------|----------------------------------------------------------------------------------------------------|
| Post   | <ul> <li>When a Behavior Response is saved with a valid response type (Physical, Mechanical, Seclusion).</li> <li>If multiple responses on the same event, report all.</li> <li>Do not report if student is marked as state exclude.</li> <li>Do not report if calendar is marked as excluded.</li> <li>Do not report if gradeLevel is marked as excluded.</li> </ul> |
| Put    | If response type is edited, put the new type.                                                                                                    |
| Delete | If response is removed from Campus.                                                                                                    |

## **Object Data Elements**

This table describes data elements sent within the Schools resource.

| Data Element Label | Business<br>Requirement                            | <b>Business Rules</b>                                              | M,<br>C<br>or<br>O | Data Source<br>GUI Path | Database<br>Field |
|--------------------|----------------------------------------------------|--------------------------------------------------------------------|--------------------|-------------------------|-------------------|
| Id                 | The unique identifier of the resource.             |                                                                    | М                  |                         |                   |
| studentReference   | A unique alpha-numeric code assigned to a student. | Reports the     Natural Key     from the     Student     resource. | М                  |                         |                   |

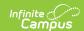

| Data Element Label       | Business<br>Requirement                                     | Business Rules                                                                                                    | M,<br>C<br>or<br>O | Data Source<br>GUI Path                                                | Database<br>Field |
|--------------------------|-------------------------------------------------------------|----------------------------------------------------------------------------------------------------|--------------------|------------------------------------------------------------------------|-------------------|
| schoolReference          | A reference to<br>the related<br>Student<br>resource.       | Report the     reference for     the student     being reported.                                                                | М                  |                                                                        |                   |
| eventDate                | The date in which the response was provided to the student. | 1. Report the Incident date from the Incident the response is tied to.                                                          | М                  | Index> Behavior> Behavior Management> Incident> Date Of Incident       |                   |
| restraintEventIdentifier | The unique eventID of the response assigned to the student. | Report the IncidentID.                                                                                                    | М                  | Index> Behavior> Behavior Management> Incident> IncidentID             |                   |
| restraintCategory        | The category of response for the student.                   | <ol> <li>Report the response type selected on the response.</li> <li>Mechanical</li> <li>Physical</li> <li>Seclusion</li> </ol> | С                  | Index> Behavior> Behavior Management> Incident> Response> ResponseType |                   |

## **Type/Descriptors**

▶ Click here to expand...

| Code Value | <b>Short Description</b> | Description |  |
|------------|--------------------------|-------------|--|
| 01         | Physical                 | Physical    |  |
| 02         | Mechanical               | Mechanical  |  |
| 03         | Seclusion                | Seclusion   |  |